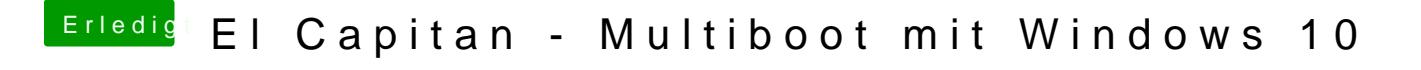

Beitrag von McRudolfo vom 1. März 2016, 08:41

Wenn du das BIOS komplett zurücksetzen musst - was ändert denn Windows der Bootreihenfolge?